## IWS/WebAdmin z/OS

*The Web Interface for IWS z/OS*

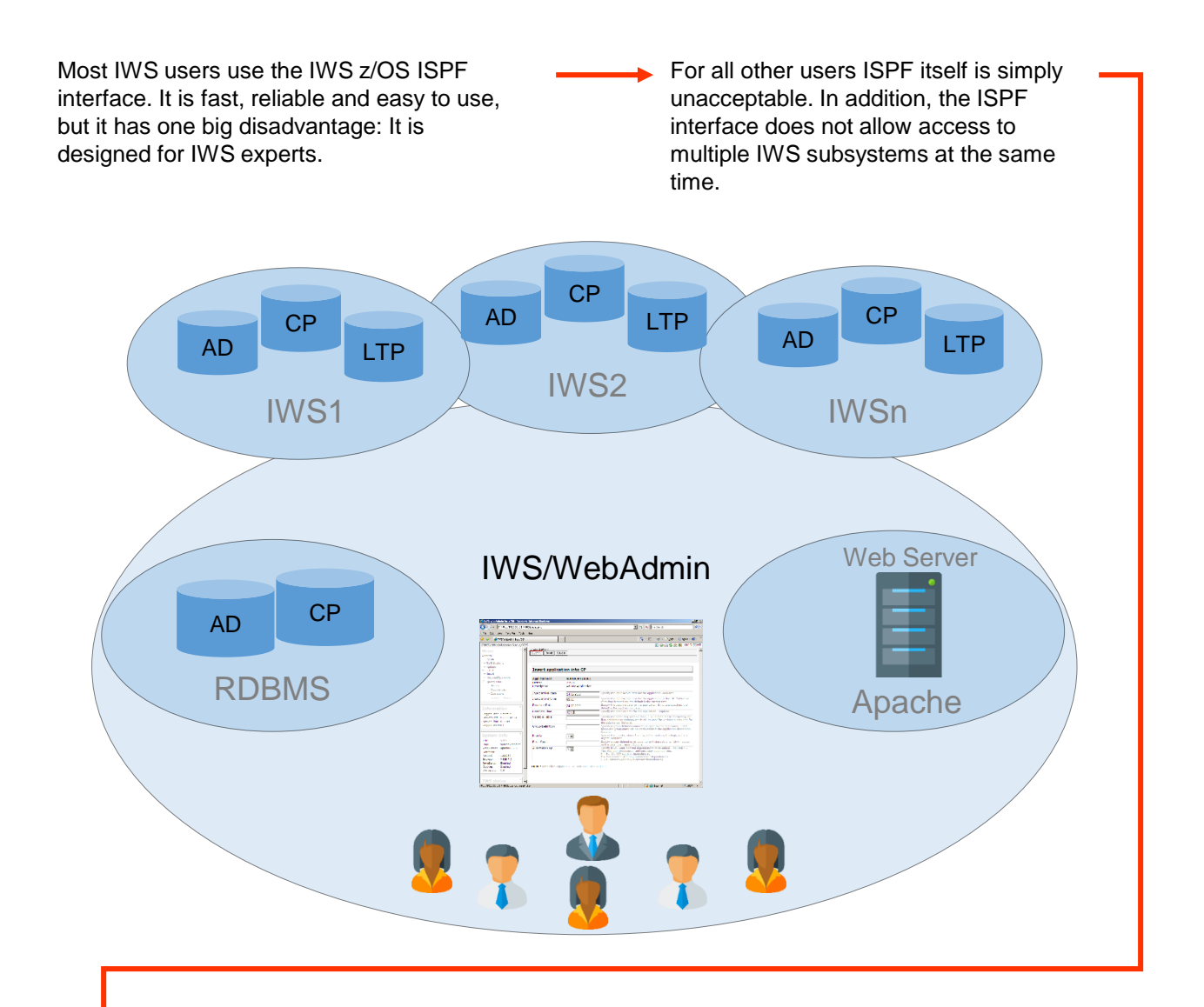

#### *IWS/WebAdmin - The Web Interface for IWS*

IWS/WebAdmin z/OS is the solution for both problem areas. Production planners and controllers can easily work on multiple IWS subsystems, and also other personnel can access IWS data via an easy-to-use Web interface.

IWS/WebAdmin comes with an integrated database which is automatically synchronized with the AD and CP of all IWS systems. This provides answers to complex queries and the creation of multiple report types and graphics (barcharts and netplans) - without impacting the IWS subsystems in any way.

### **Schäufeleinstr. 7**<br>D-80687 Münche *Software for Datacenters* www.horizont-it.com

D-80687 München Tel. ++49 (0) 89 / 540 162 - 0

# IWS/WebAdmin z/OS

### *The Web Interface for IWS z/OS*

#### Areas of application

IWS/WebAdmin is the program of choice for anyone responsible for Production Processing:

- Production planning
- Production control
- Application programmers
- Anyone who requires information about IWS z/OS

#### Features

- Modify Applications in AD
	- Insert, modify and delete Applications, Run Cycles, Operations and Dependencies
	- The modifications are first stored only to the internal database. An administrator or any other authorized user can load the changes back to IWS at any later time
- AD and CP analysis
	- Fast queries, e.g. which jobs are planned between 10:00 and 12:00
	- Graphics (netplans and barcharts)
	- Special resource usage
	- Critical path
	- Based on actual or "historical" plan
- Simulation and Forecast
	- Recalculation of the critical path to verify changes and/or based on historical run times
	- "what if" scenarios
- Status Monitoring
	- On whole business process or job level
	- Notification in case of late or error jobs
- Work on CP and LTP
	- Display, modify, delete
	- Insert ad hoc jobs

**HORIZONT** Schäufeleinstr. 7<br>D-80687 Münche *Software for Datacenters* www.horizont-it.com

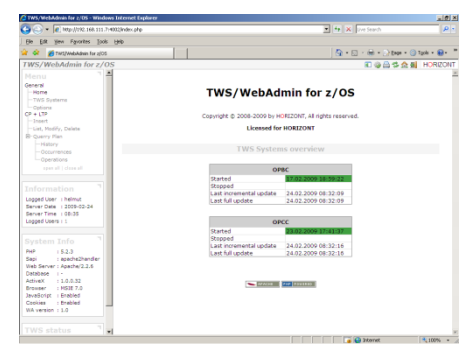

#### Multiple Subsystems

All IWS subsystems are accessible from one single browser window, or, even better, from one single list, e.g. the operation list.

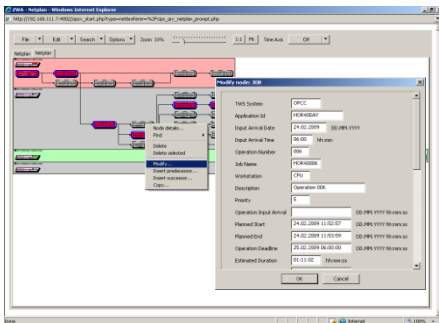

#### Netplans and Barcharts

The IWS plan is presented as an easy-to-understand netplan or barchart. IWS/WebAdmin supports all printers and plotters. Create easy-to-read printouts for daily work, for project groups, for departments or anyone who needs clear, concise information about production.

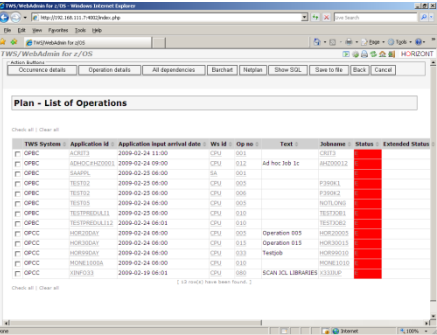

#### **Reporting**

IWS/WebAdmin includes a useful set of pre-defined reports and charts to display every last nugget of information from IWS: Object Definitions, History, Statistics, etc. Use the included reports, build your own queries, or run raw SQL queries to get the information you need.

D-80687 München Tel. ++49 (0) 89 / 540 162 - 0